МУНИЦИПАЛЬНОЕ АВТОНОМНОЕ<br>ОБЩЕОБРАЗОВАТЕЛЬНОС<br>УЧРЕЖДЕНИЕ МУНИЦИПАЛЬНОГО<br>ОБРАЗОВАНИЯ ГОРОД КРАСНОДАР<br>СРЕДНЯЯ ОБЩЕОБРАЗОВАТЕЛЬНАЯ ШКОЛА № 60 ИМЕНИ НИКОЛАЯ<br>КИРИЧЕНКО

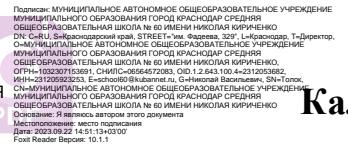

## **Календарно тематическое планирование 7 класс.**

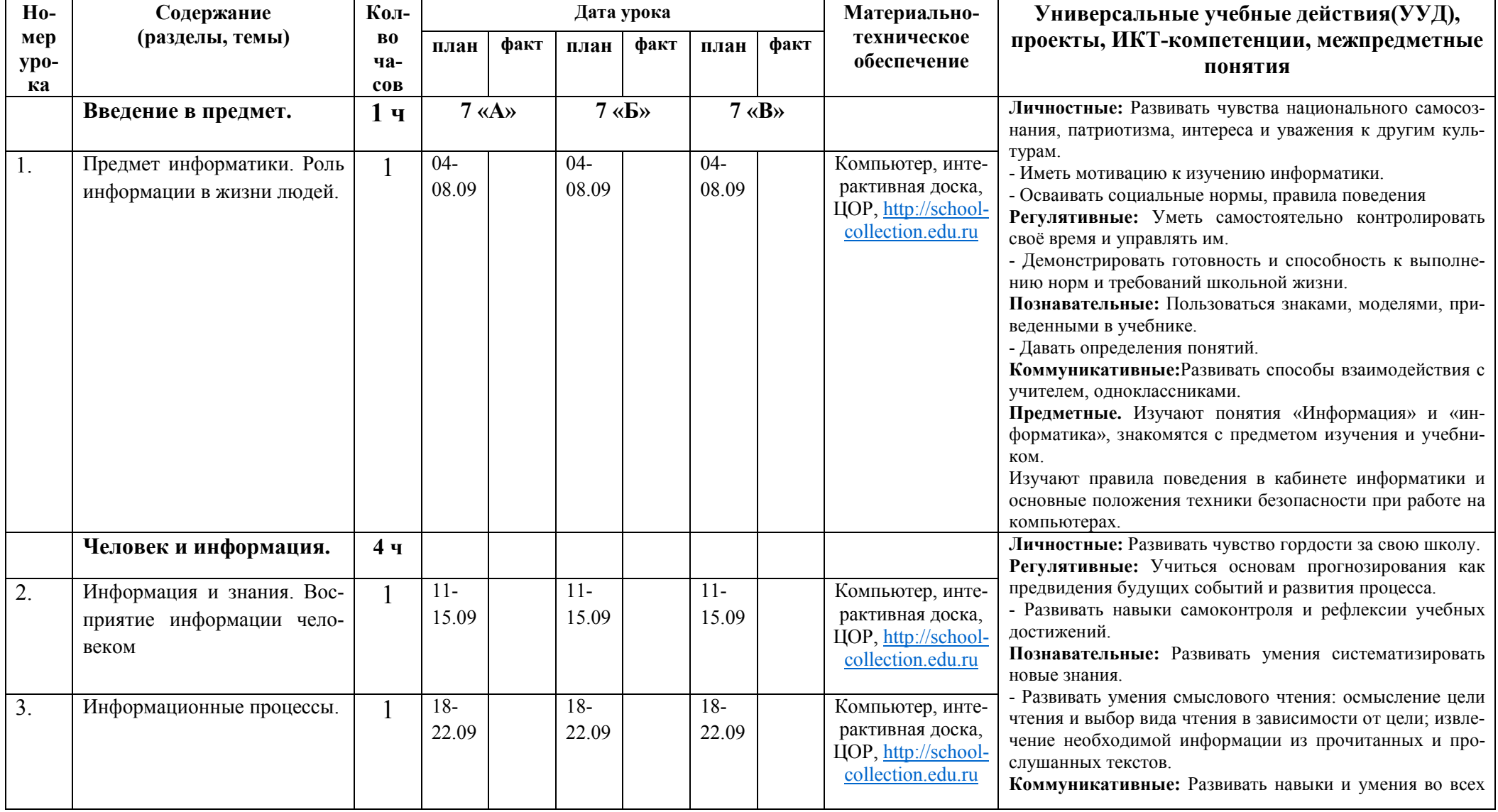

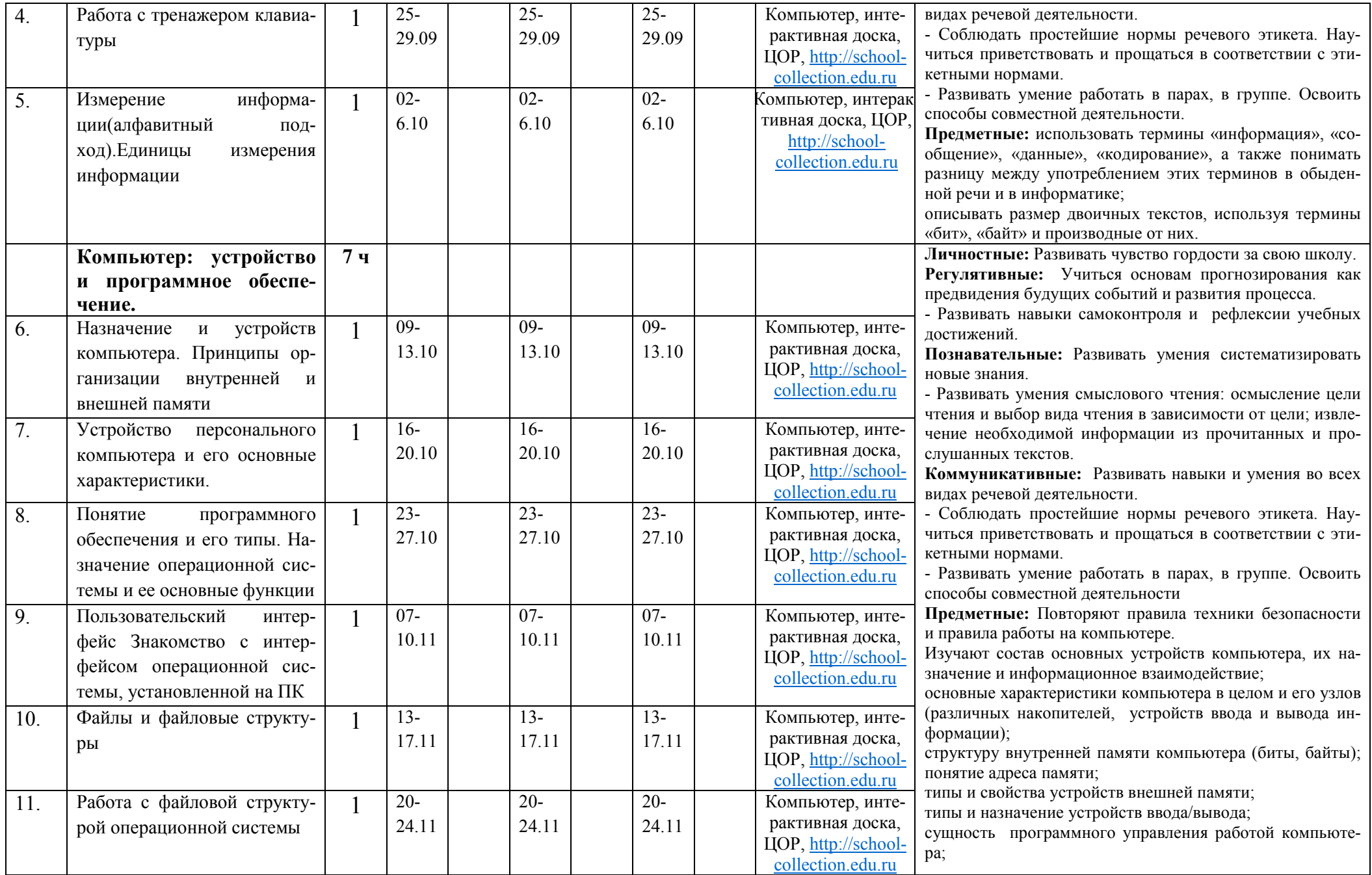

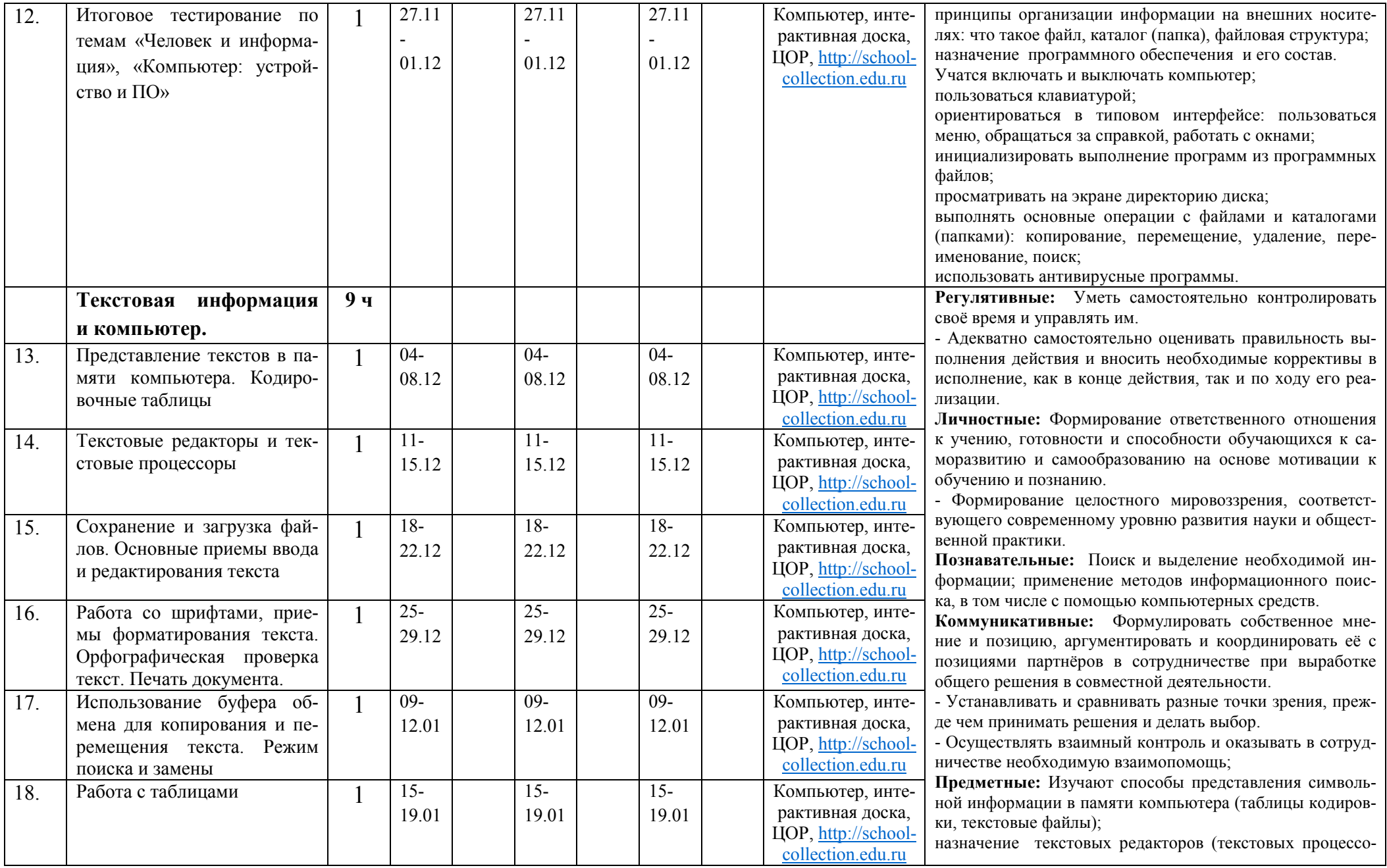

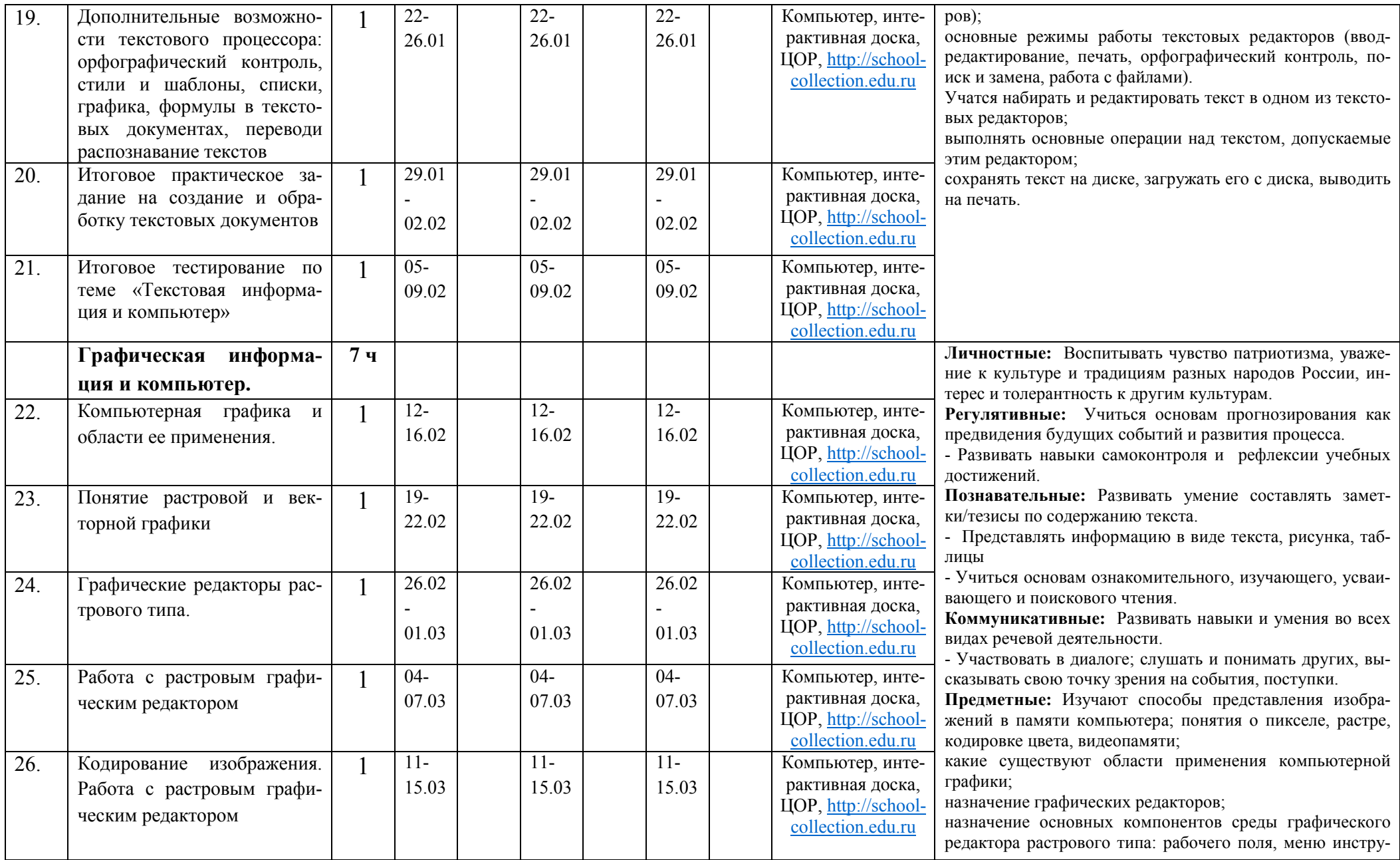

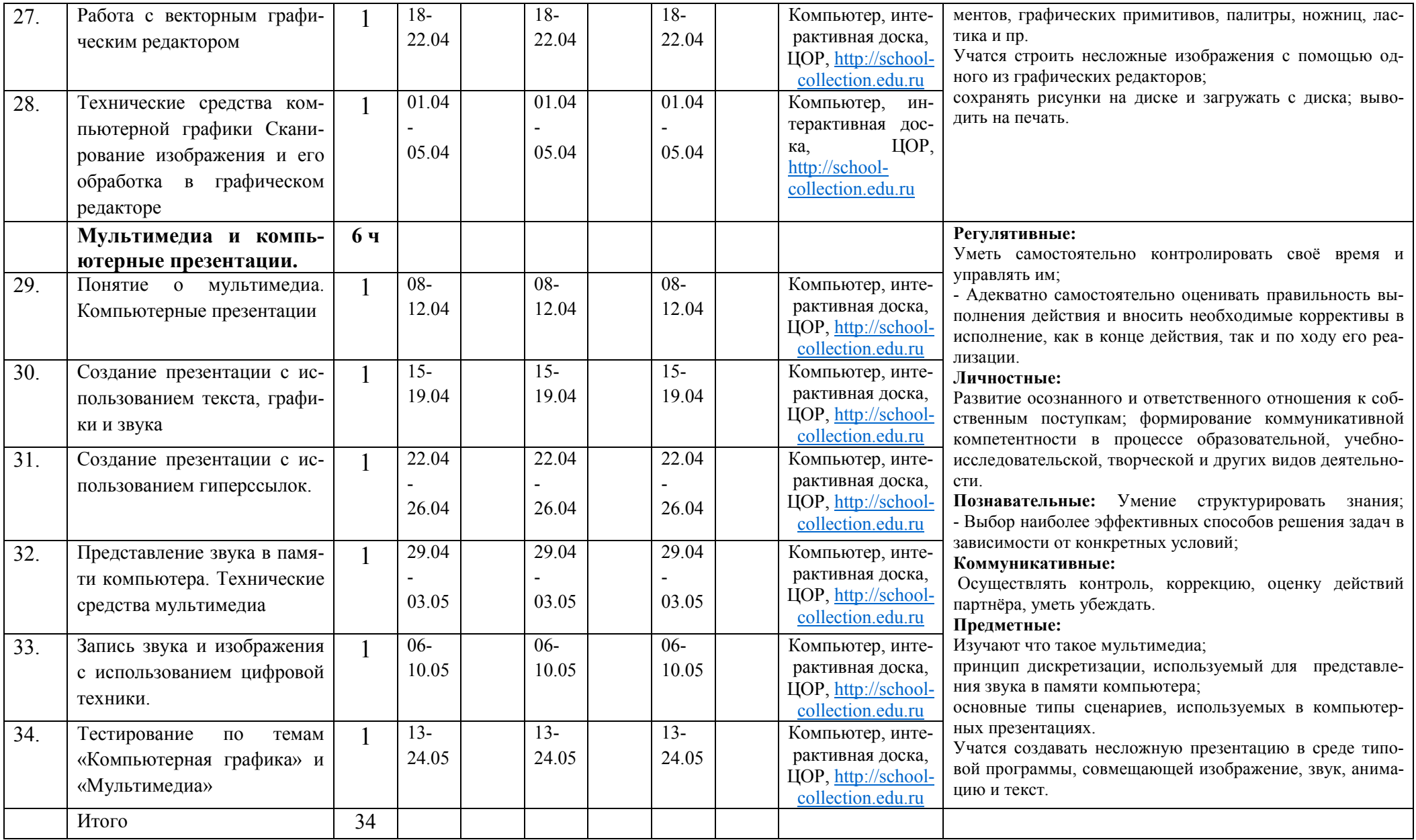

## Содержание Универсальные учебные дейст- $H_0$ - $K$ ол-Дата проведения Материальнотехническое вия(УУД), проекты, ИКТмер  $\bf{B0}$ план факт план факт план факт обеспечение компетенции, межпредметные по- $YDO$ чя- $8 \times A$ »  $8 \times 5$  $8 \times B$ ка  $COB$ нятия Передача информа-8  $4+1$ ции в компьютерных сетях  $04 -$ Компьютерные сети: виды,  $04 04 -$ Компьютер, инте- $\mathbf{1}$ . Личностные: 08.09 08.09 08.09 структура, принципы рактивная доска, Формирование и развитие компетентно- $\Phi$ VHK-**HOP.** http://schoolсти в области использования ИКТ ционирования. collection edu ru Коммуникативные: Формирование коммуникативной компе- $\overline{11}$  $\overline{11}$ Компьютер, инте- $2<sub>1</sub>$ Аппаратное и программное  $11 \mathbf{1}$ тентности в общении и сотрудничестве со 15.09 15.09 15.09 обеспечение работы глобальрактивная доска, сверстниками и взрослыми в процессе ных компьютерных сетей. ЦОР, http://schoolобразовательной, общественно-полезной, collection.edu.ru Скорость передачи данных. учебно-исследовательской, творческой  $18-$ Компьютер, инте- $\mathcal{E}$ Работа в локальной сети ком- $\overline{18}$  $\overline{18}$ деятельности. 22.09 22.09 22.09 пьютерного класса в режиме рактивная доска. Предметные: обмена файлами. ЦОР, http://school-Изучают что такое компьютерная сеть; в collection.edu.ru чем различие между локальными и гло-Электронная почта, телекон- $\overline{25}$  $\overline{25}$ Компьютер, инте- $25 \overline{4}$ бальными сетями: 29.09 29.09 29.09 ференции, обмен файлами. рактивная доска, назначение основных технических и про-Работа с электронной почтой ЦОР, http://schoolграммных средств функционирования collection.edu.ru сетей: каналов связи, модемов, серверов, Интернет. Служба  $\sqrt{02}$  $\sqrt{02}$ Компьютер, инте- $\overline{5}$  $\mathbf{1}$  $02$ клиентов, протоколов; WorldWideWeb. Способы по-6.10 6.10 6.10 рактивная доска, назначение основных видов услуг глоиска информации в Интернете ЦОР, http://schoolбальных сетей: электронной почты, телеконференций, файловых архивов и др; collection.edu.ru что такое Интернет; Поиск информации в Интер- $09 -$ Компьютер, инте-6  $09 09$ какие возможности предоставляет поль-13 10 13 10 13 10 рактивная лоска. нете с использованием поисзователю «Всемирная паутина» -HOP. http://schoolковых систем. **WWW** collection edu.ru Учатся осуществлять обмен информацией  $16 16 16-$ Компьютер, инте- $7<sub>1</sub>$ Решение задач на запросы к  $\mathbf{1}$ с файл-сервером локальной сети или с 20.10 20 10 20 10 рактивная доска, поисковым системам. рабочими станциями одноранговой сети; ЦОР, http://schoolосуществлять прием/передачу электронcollection.edu.ru

## Календарно тематическое планирование 8 класс

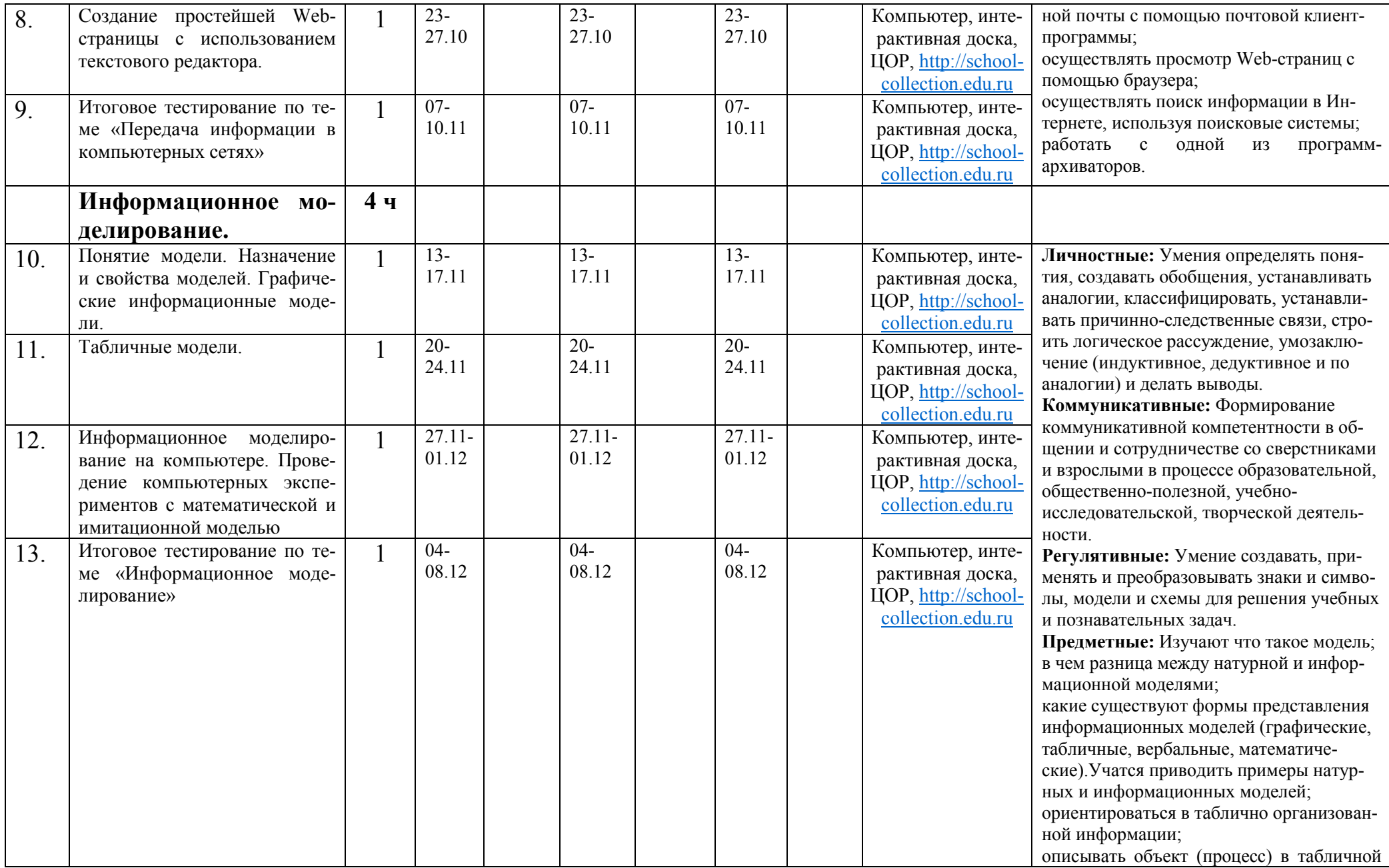

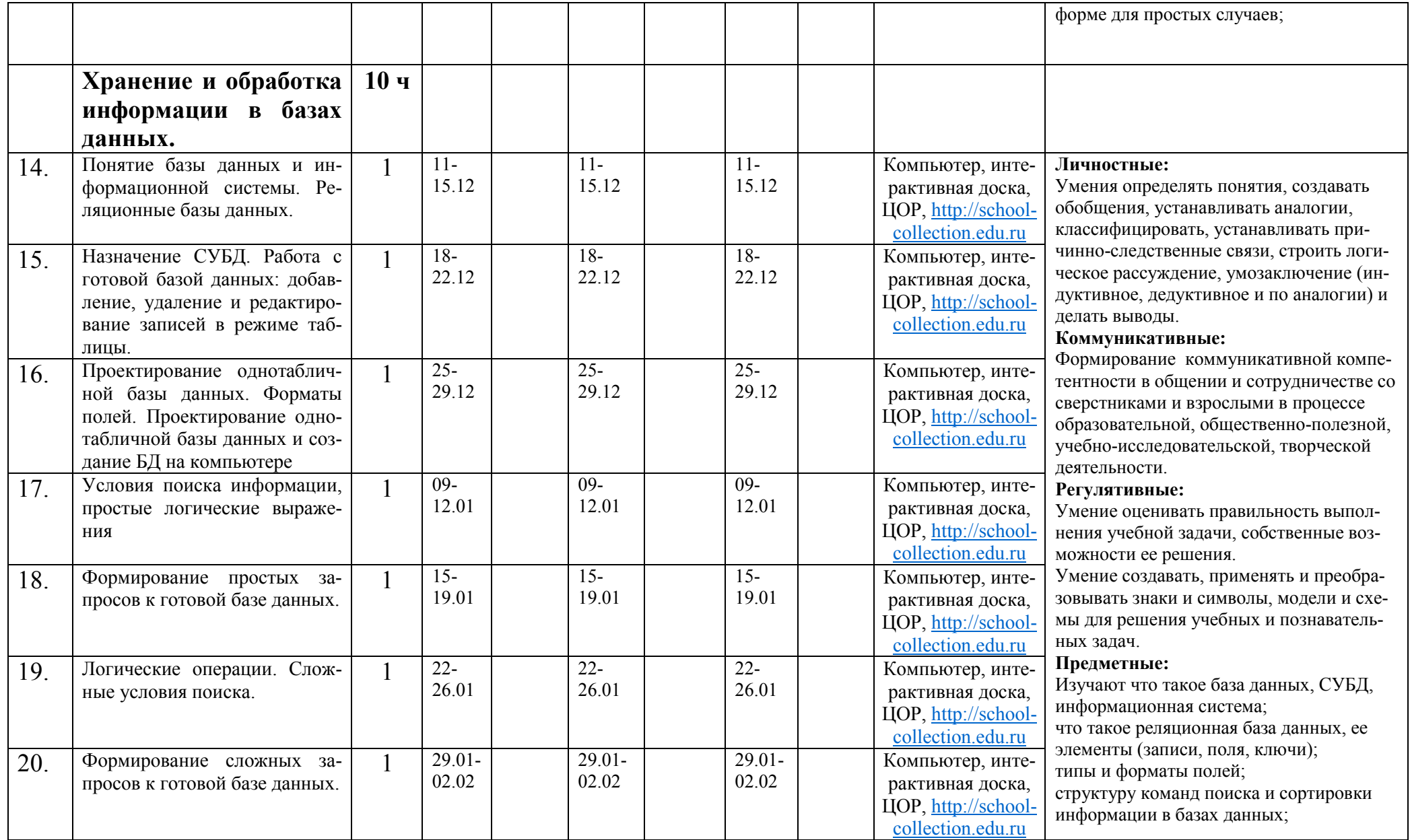

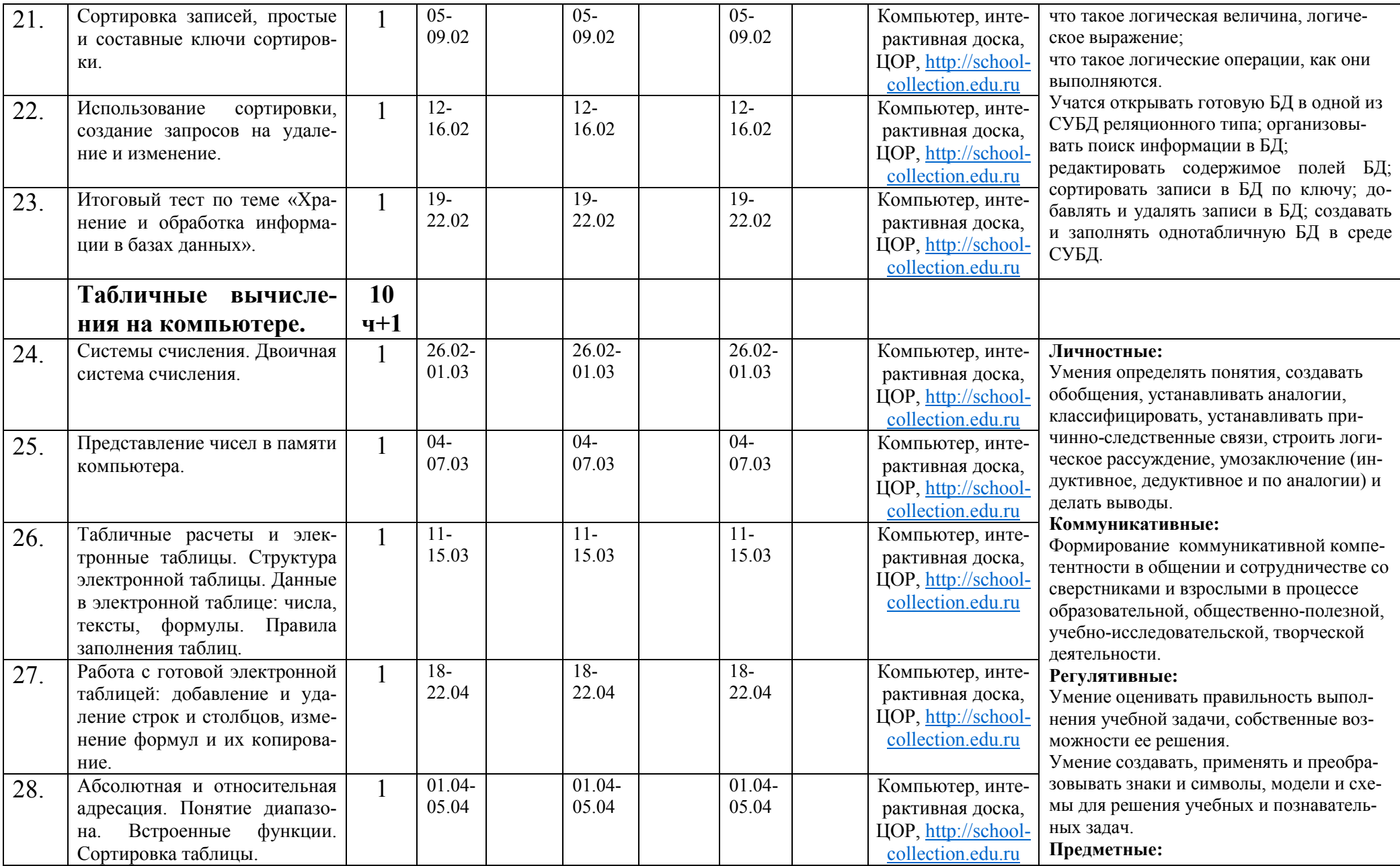

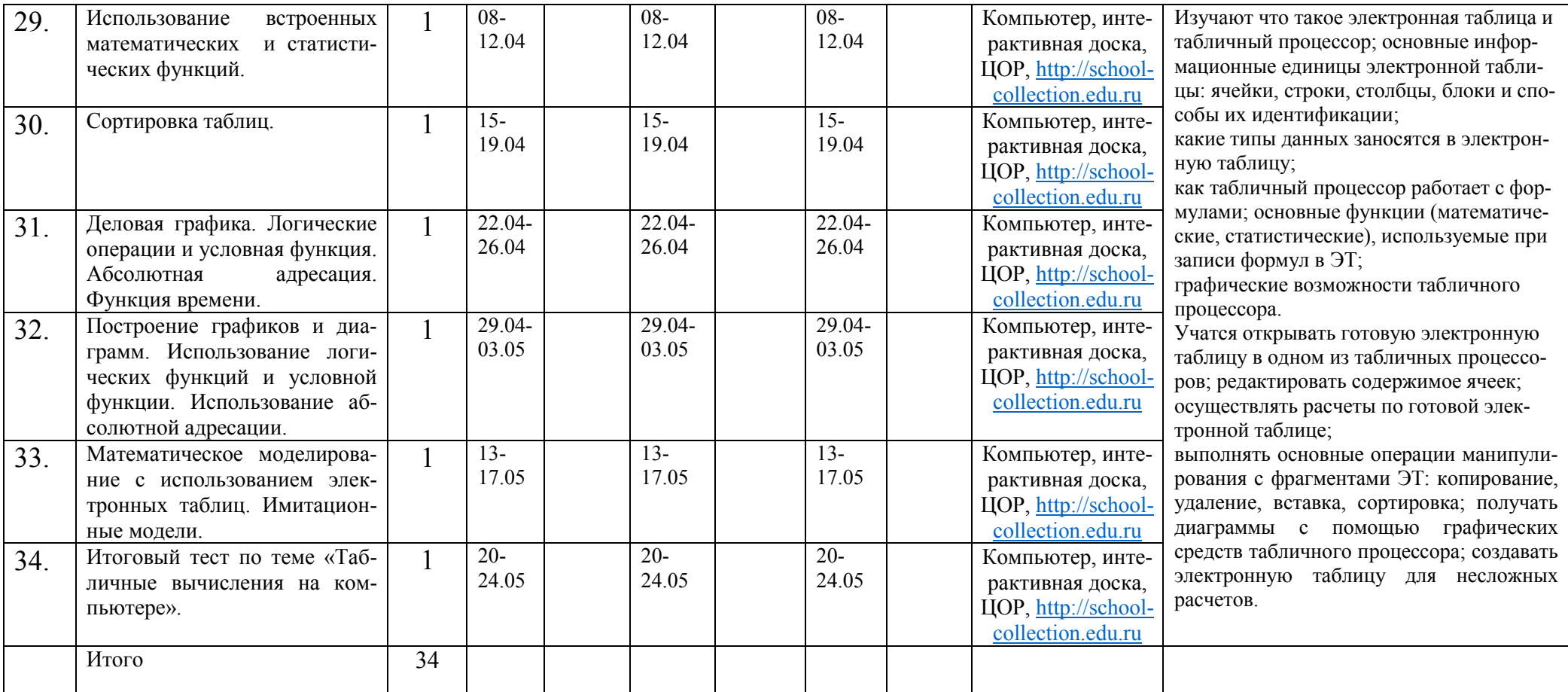

## Календарно тематическое планирование 9 класс

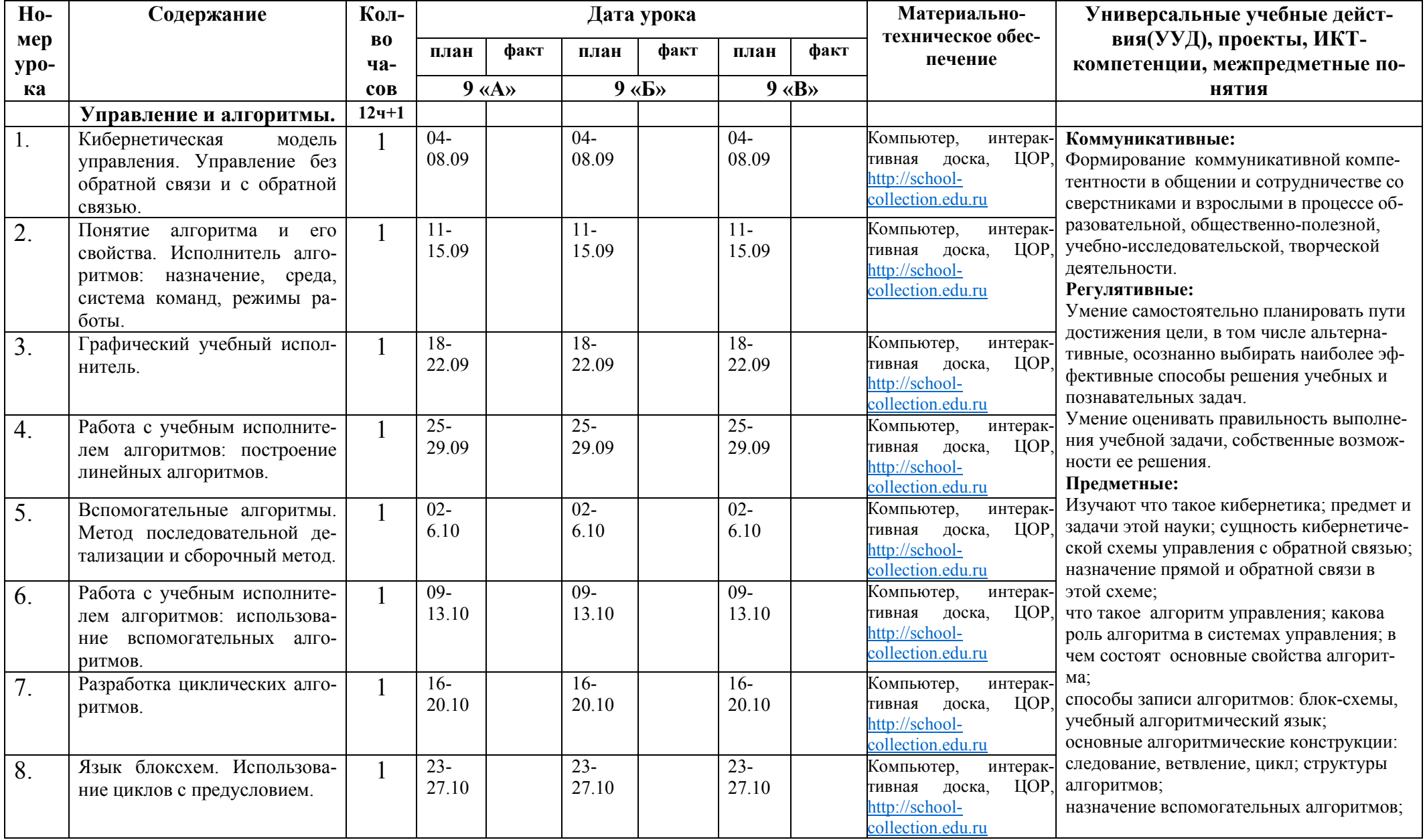

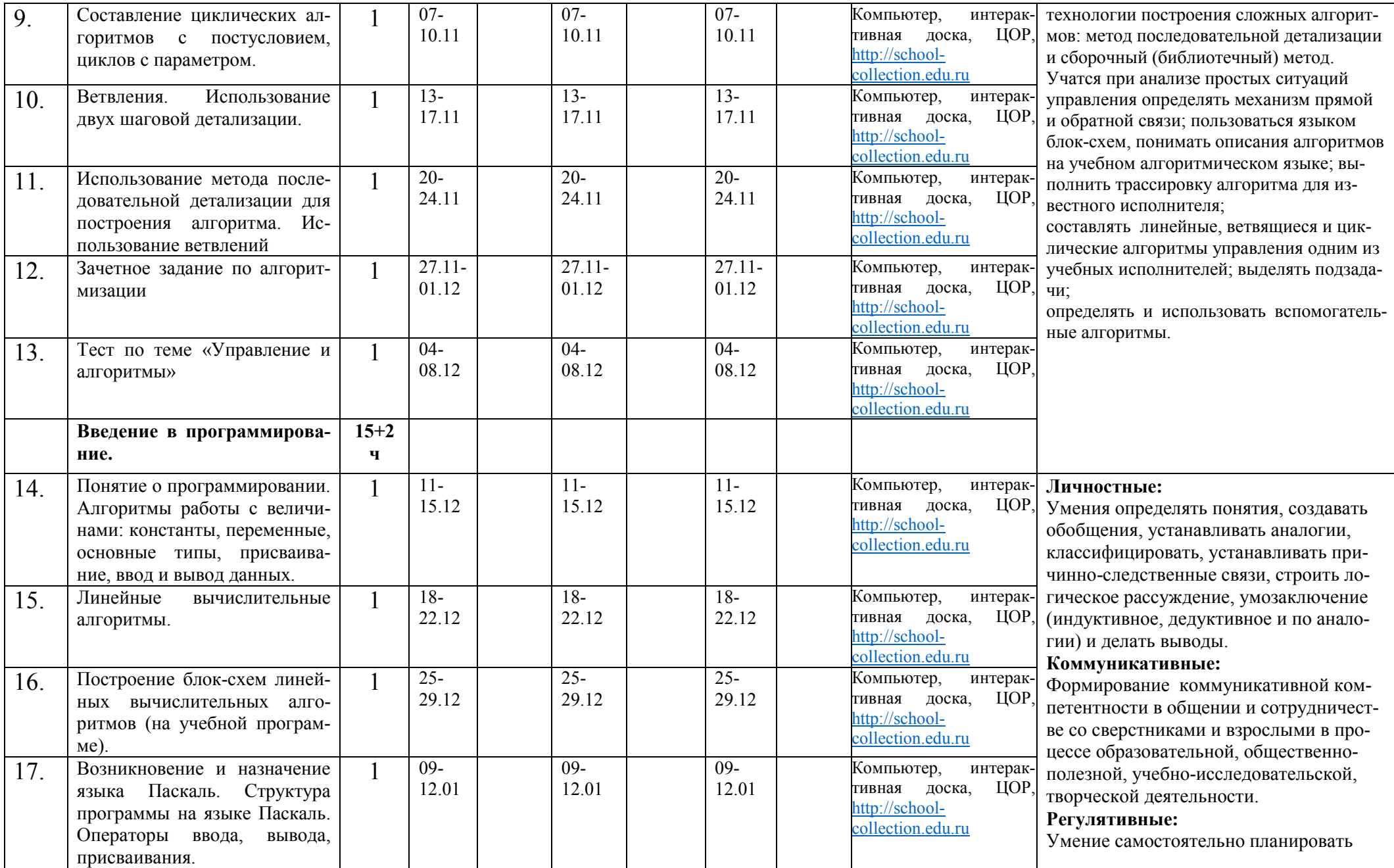

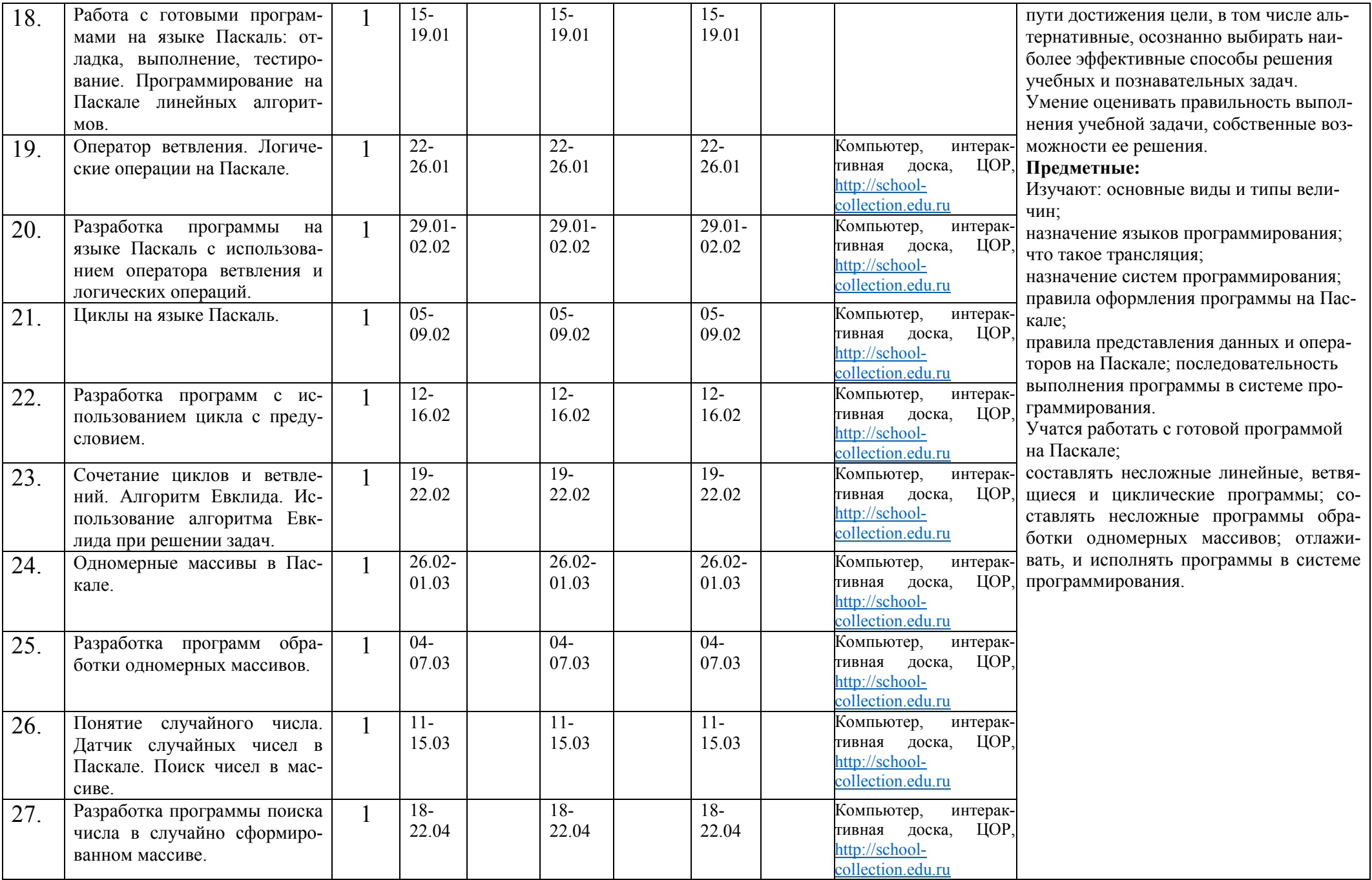

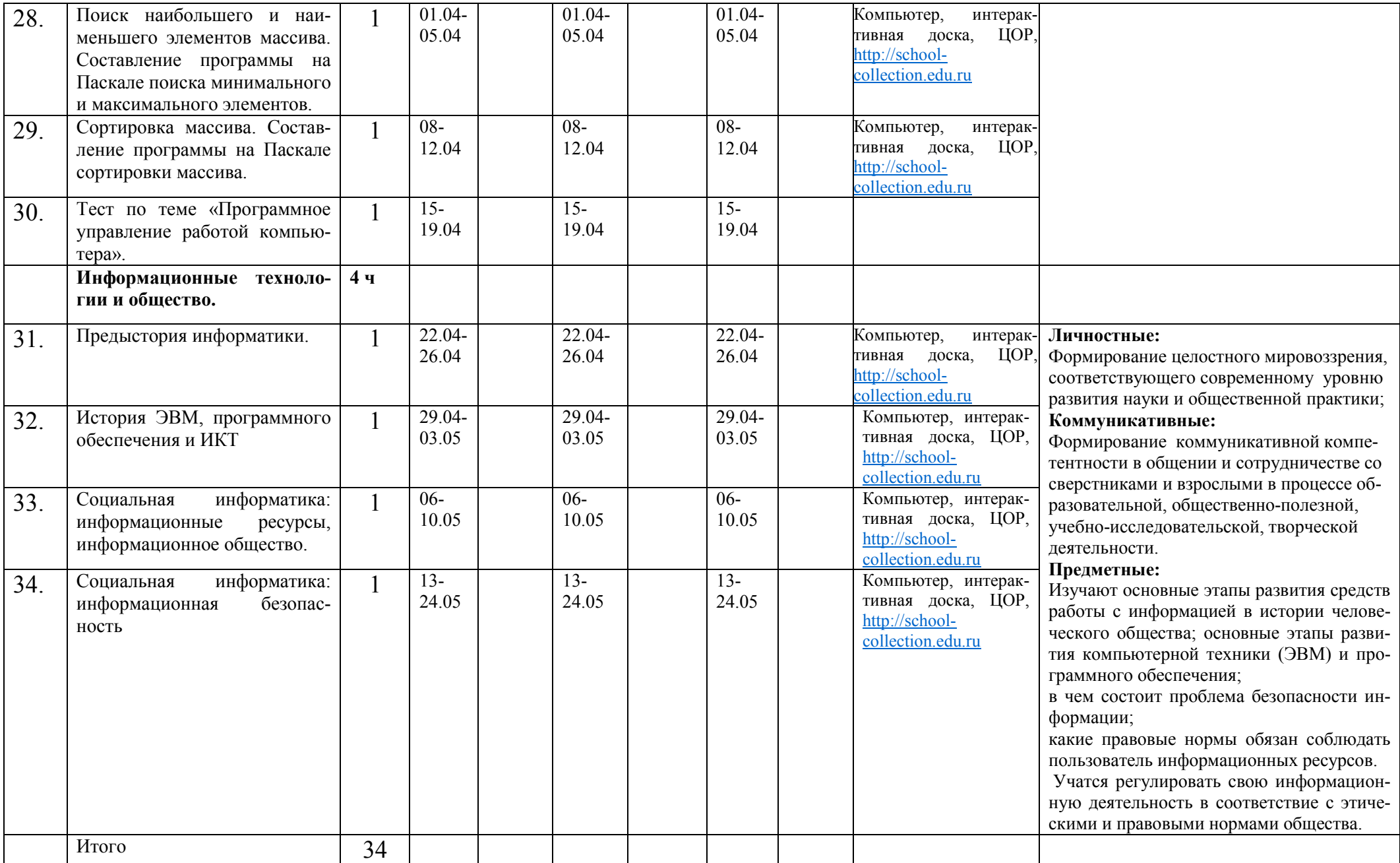